# TP Traitement du signal

## Dr. TALEB Sarra

1.0 2023/2024

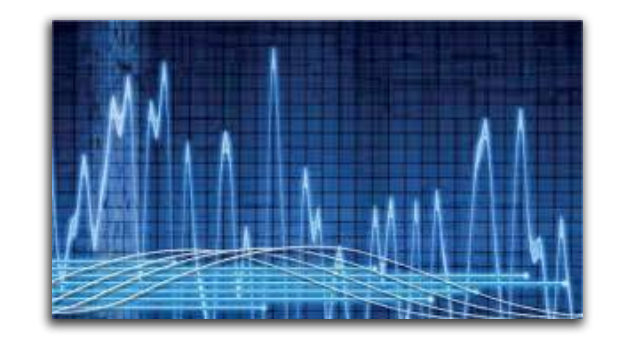

Université de Tlemcen

## Table des matières

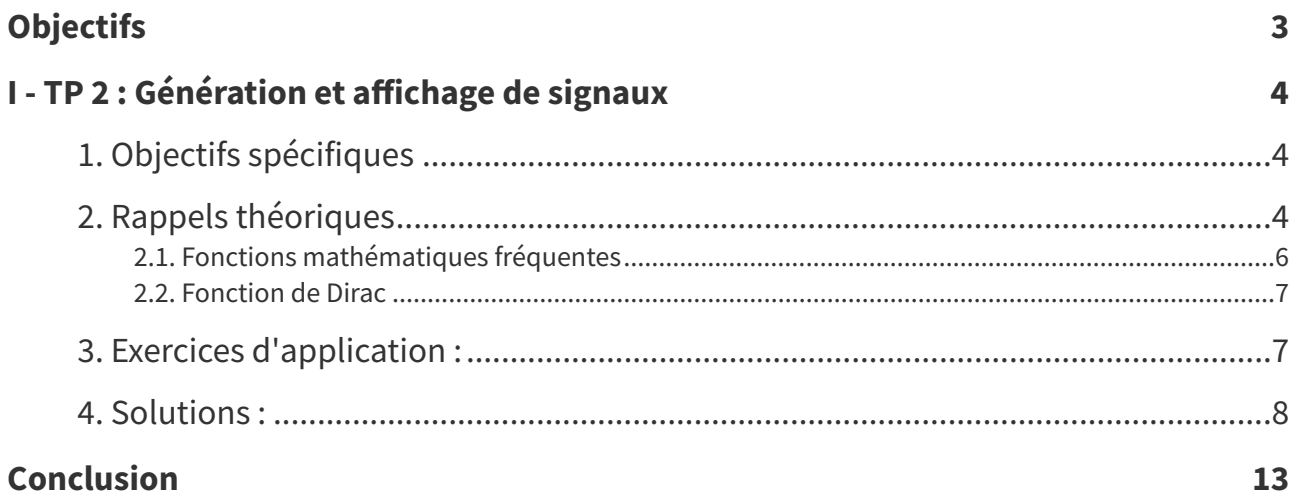

## <span id="page-2-0"></span>**Objectifs**

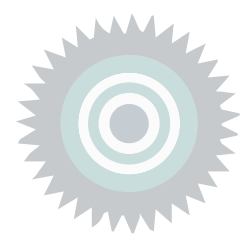

Ce TP est destiné aux étudiants de troisième année licence en télécommunications. Les textes de travaux pratiques présentés sont constitués d'un rappel théorique suivi d'une série de manipulations numériques. Ces manipulations permettent à l'étudiant de :

- Niveau connaissance : Vérifier pratiquement sur machine les différentes notions théoriques présentées dans le cours "traitement du signal".
- Niveau compréhension : Intégrer l'étudiant avec les techniques de traitement numérique du signal.
- Niveau d'application : Pratiquer l'étudiant à la programmation.
- Niveau d'application : Appliquer des opérations mathématiques élémentaires sur les signaux temporels pour les modifier.
- . Niveau d'évaluation : Évaluer l'effet des opérations appliquées sur les propriétés des signaux temporels.

## <span id="page-3-0"></span>TP 2 : Génération et affichage de signaux

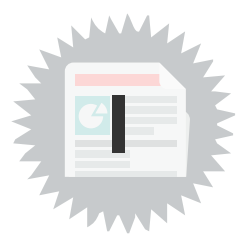

Le traitement du signal consiste à : étudier et analyser le signal, en extraire les informations pertinentes ; modifier le signal et reproduire des signaux nouveaux . La plupart de ces signaux sont analogiques par nature, c'est-`a-dire qu'ils sont fonction d'une variable continue, le temps, et qu'eux-mêmes varient de manière continue. Ces signaux peuvent être aussi traité et analysé sous forme numérique, à l'aide de convertisseurs analogiques-numériques (échantillonnage, quantification et numérisation des signaux analogiques). Ce TP permettra d'apprendre à générer, visualiser et analyser sous Matlab quelques signaux analogiques.

## <span id="page-3-1"></span>1. Objectifs spécifiques

Les objectifs principaux de ce TP sont :

- Niveau d'application : Appliquer les connaissances théoriques sur les signaux temporels élémentaires pour les générer en utilisant Matlab.
- Niveau d'application : Mettre en pratique les fonctions de traçage de Matlab pour visualiser les signaux générés.
- Niveau d'analyse : Extraire et analyser les propriétés caractéristiques des signaux temporels.
- · Niveau d'évaluation : Sélectionner et découvrir les fonctionnalités de Matlab pour le filtrage et le traitement des signaux temporels.

## <span id="page-3-2"></span>2. Rappels théoriques

### Definition

Un signal est la représentation physique d'une information à transmettre. C'est une expression d'un phénomène qui peut être mesurable par un appareil de mesure. Par exemple : les ondes acoustiques (courant délivré par un microphone) , les tensions aux bornes d'un condensateur en charge, les signaux géophysiques (vibrations sismiques), . . . etc.

Le traitement du signal est un ensemble de techniques permettant de créer, d'analyser, de transformer les signaux en vue de leur exploitation. Ainsi que, d'extraction du maximum d'information utile d'un signal perturbé par le bruit [3].

Les principales fonctions du traitement de signal sont :

- Synthèse : création de signaux par combinaison de signaux élémentaires.
- Modulation : adaptation du signal au canal de transmission.
- Détection : isoler les composantes utiles d'un signal complexe, extraction du signal d'un bruit de fond.
- Identification : classement du signal (reconnaissance de la parole,...etc.).
- Filtrage : élimination de certaines composantes. Par exemple : annulation d'écho, détection de bruit sur une image,. . . etc.
- Codage/compression (image Jpeg, mp3, mpeg4, etc.)

### Classification des signaux

### Signaux continus et signaux discrets

On définit ici un signal comme étant une fonction du temps g(t). Un signal peut être réel, par exemple, la fonction :

 $g(t) = A \sin(2\pi f_c t + \rho)$  ou complexe :

 $g(t) = Ae^{j(2\pi fct + \rho)}$ 

ici, A, f<sub>c</sub> et ρ sont réels. La fonction g(t) étant définie pour toutes les valeurs du temps t, on la définit comme une fonction continue du temps.

Si un signal n'est défini que pour les valeurs discrètes (ou discontinues) du temps seulement, alors on dit que le signal est discret, par exemple :

 $g_k = A \sin(2\pi f_c k + \rho)$ 

où k = 0, $\pm$ 1, $\pm$ 2..... (A, f<sub>c</sub> et ρ sont réels).

### Signaux analogiques et signaux numériques

Si un signal continu g(t), ou discret  $\mathrm{g}_\mathrm{k}$ , ne peut prendre qu'un nombre fini M d'amplitudes alors g(t), ou g<sub>k</sub>, est un signal numérique M-aire. Si M = 2, le signal est binaire.

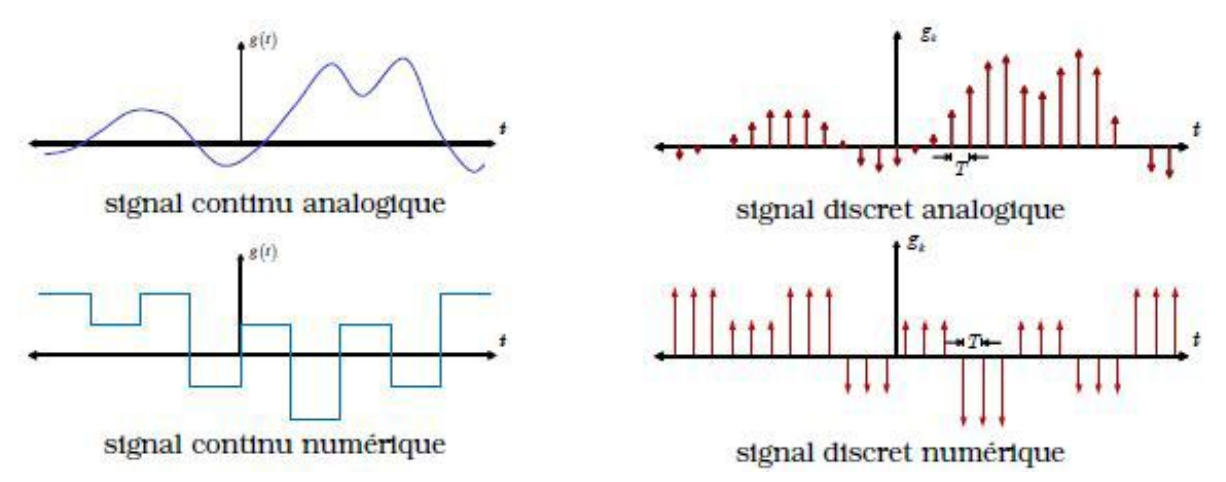

Exemple de signaux continu, discret, analogique et numérique.

#### Signaux périodiques et apériodiques

Définition (signal périodique) :

On dit d'un signal g(t) qu'il est périodique si pour toutes les valeurs du temps t, il obéit à la condition suivante :  $g(t) = g(t + T)$  où T est une constante. La plus petite valeur de T satisfaisant cette condition est appelée période T de la fonction périodique g(t).

Les fonctions suivantes sont des exemples de fonctions périodiques, de période T =  $1/f_c$ :

 $f(t) = A \sin (2\pi f_c t + \rho)$  et g(t) = Ae<sup>j(2πfct + ρ)</sup>

Définition(signal apériodique) :

Un signal g(t) pour lequel il n'existe aucune valeur de T satisfaisant la condition est de périodicité est appelée fonction apériodique ou encore fonction non périodique.

Cliquez [ici](https://www.youtube.com/watch?v=Q84YEAk0i4c) [1](#page-5-1) pour voir la vidéo :

## <span id="page-5-0"></span>2.1. Fonctions mathématiques fréquentes

Parmi les fonctions mathématiques utilisées fréquemment dans l'étude des systèmes de télécommunications, on note les fonctions suivantes :

### a) Fonction signe :

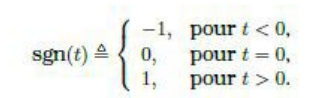

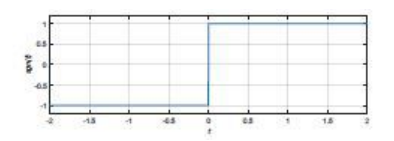

## b) Fonction échelon :

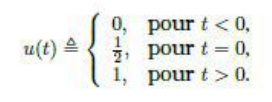

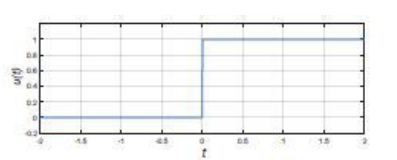

## c) Fonction rectangulaire :

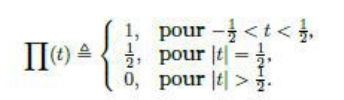

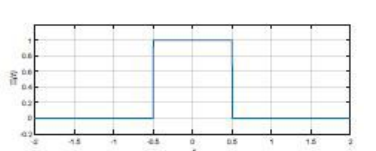

## d) Fonction triangulaire :

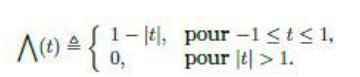

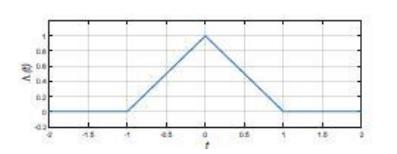

### e) Fonction exponentielle :

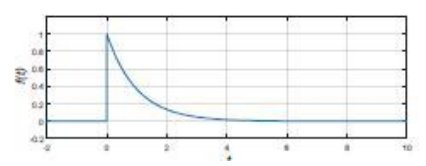

## f) Fonction exponentielle double :

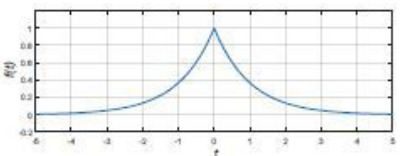

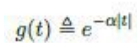

 $g(t) \triangleq e^{-\alpha t}u(t)$ 

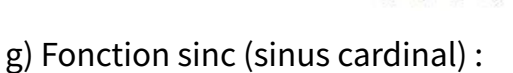

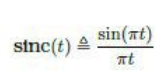

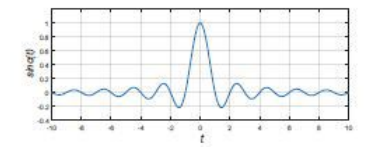

<span id="page-5-1"></span><sup>1</sup><https://www.youtube.com/watch?v=Q84YEAk0i4c>

### <span id="page-6-0"></span>2.2. Fonction de Dirac

La fonction de Dirac est définie par :

$$
\delta(t) \triangleq \left\{ \begin{array}{ll} 0, & \text{pour } t \neq 0, \\ \infty, & \text{à } t = 0. \end{array} \right.
$$

Elle prend donc une valeur infinie à l'origine et est nulle partout ailleurs.

La fonction de Dirac fait partie de la famille des fonctions généralisées et possède les propriétés suivantes : [4]

### a) Extraction :

Soit g(t) une fonction quelconque :

$$
\int_{-\infty}^{+\infty} \partial(t) g(t) dt = g(0)
$$

Cette propriété est connue sous le nom de propriété d'extraction (ou "sifting" en anglais). Elle s'applique à toute valeur du temps t $_0$  :

$$
\int_{-\infty}^{+\infty} \partial(t-t0)g(t)dt = g(t0)
$$

b) Échelonnage :

$$
\int_{-\infty}^{\infty} \delta(\alpha t) g(t) dt = \frac{1}{|\alpha|} \int_{-\infty}^{\infty} \delta(t) f\left(\frac{t}{\alpha}\right) dt = \frac{1}{|\alpha|} g(0)
$$

Donc,  $\delta(\alpha t) = \frac{1}{|\alpha|} \delta(t)$ .

Ainsi, pour  $\alpha$ = -1, on a :  $\delta$ (-t) =  $\delta$ (t) et donc la fonction de Dirac  $\delta$ (t) est une fonction paire.

c) Convolution :

$$
g(t) * \delta(t) = \int_{-\infty}^{\infty} g(\tau) \delta(t - \tau) d\tau = g(t)
$$

## <span id="page-6-1"></span>3. Exercices d'application :

Exercice 1 :

Générer un signal impulsif, dans ce cas, le signal est constitué de 10 zéros consécutifs, suivis d'un zéro et de 20 zéros consécutifs. Utilisez la fonction stem.

Exercice 2 :

Générer un signal impulsionnel d'une forme triangulaire et représenter ce signal sur un graphique.

Utilisez la fonction tripuls pour générer le signal impulsionnel.

Ajustez l'échelle des axes en utilisant la commande axis([-0.1 0.1 -0.2 1.2])

Exercice 3 :

Générer un signal d'une forme carré. Dans ce cas, le signal carré est centré sur 0 et une largeur de 0.05. Utilisez la fonction rectpuls pour générer le signal.

#### Exercice 4 :

Générer un signal en dents de scie, représenté par la fonction sawtooth. Dans ce cas, le signal en dents de scie est centré sur 0 et une fréquence de 50 Hz.

Exercice 5 :

Écrire un script MatLab qui permet de générer et de représenter un signal sinusoïdal x(t) = A sin(2πft) d'amplitude A = 1, des fréquences maximales f = 50 Hz; 30 Hz et 80 Hz et échantillonnés à 1000 Hz. Le vecteur de temps contient les instants des échantillons avec une période d'échantillonnage Te, t = (0 : N)\*Te, (N : nombre total d'échantillons).

Exercice 6 :

Écrire un script MatLab qui permet de générer le signal complexe suivant : z(n) = e<sup>(jn/2)</sup> , pour : 0 < n < 50.

## <span id="page-7-0"></span>4. Solutions :

```
Exercice 1 :
```

```
1 t=-10:1:20;2 Imp=[zeros(1,10),ones(1,1),zeros(1,20)];
3 stem(t,Imp);
4 xlabel('Temps indexe en n');
5 ylabel('Amplitude');
```
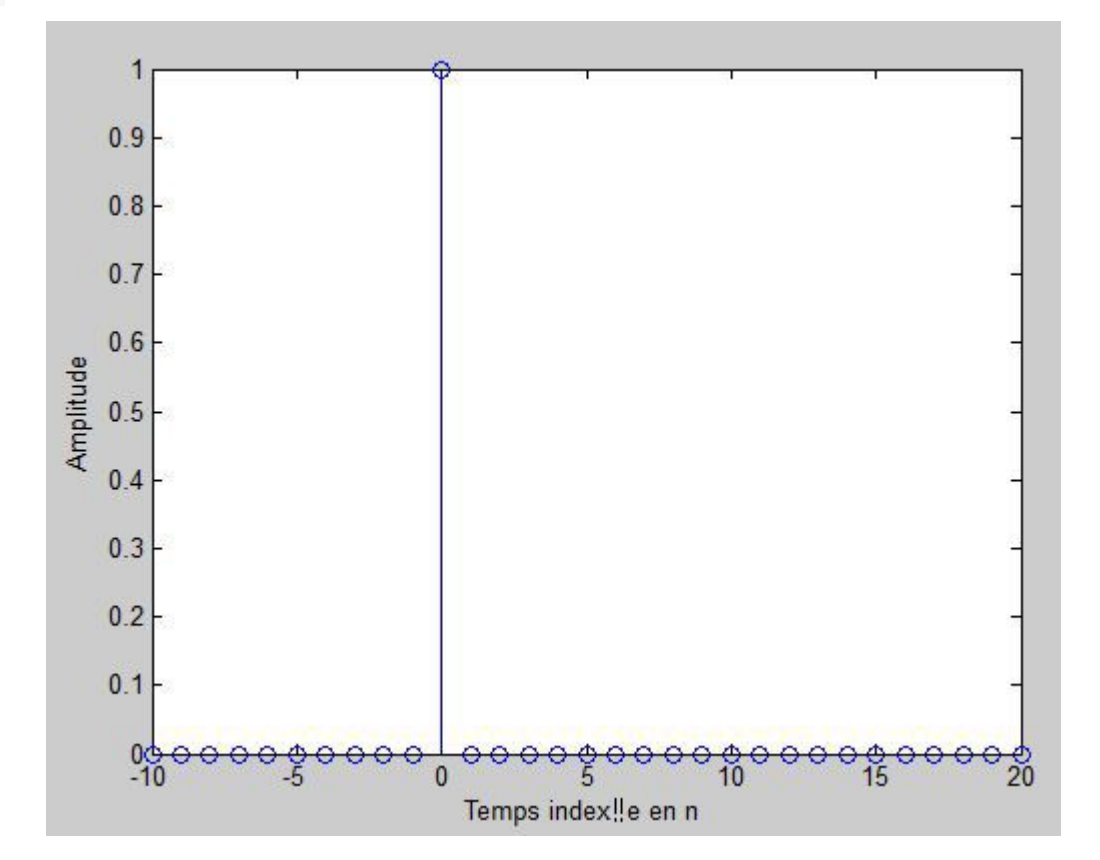

#### Exercice 2 :

```
1 t = -1:0.00001:1;2 x2 = tripuls(t, 0.04);
3 plot(t,x2),4 axis([-0.1 0.1 -0.2 1.2]),
5 grid ;
6 xlabel('Temps (sec)') ;
7 ylabel('Amplitude') ;
8 title('impulsion') ;
9
```
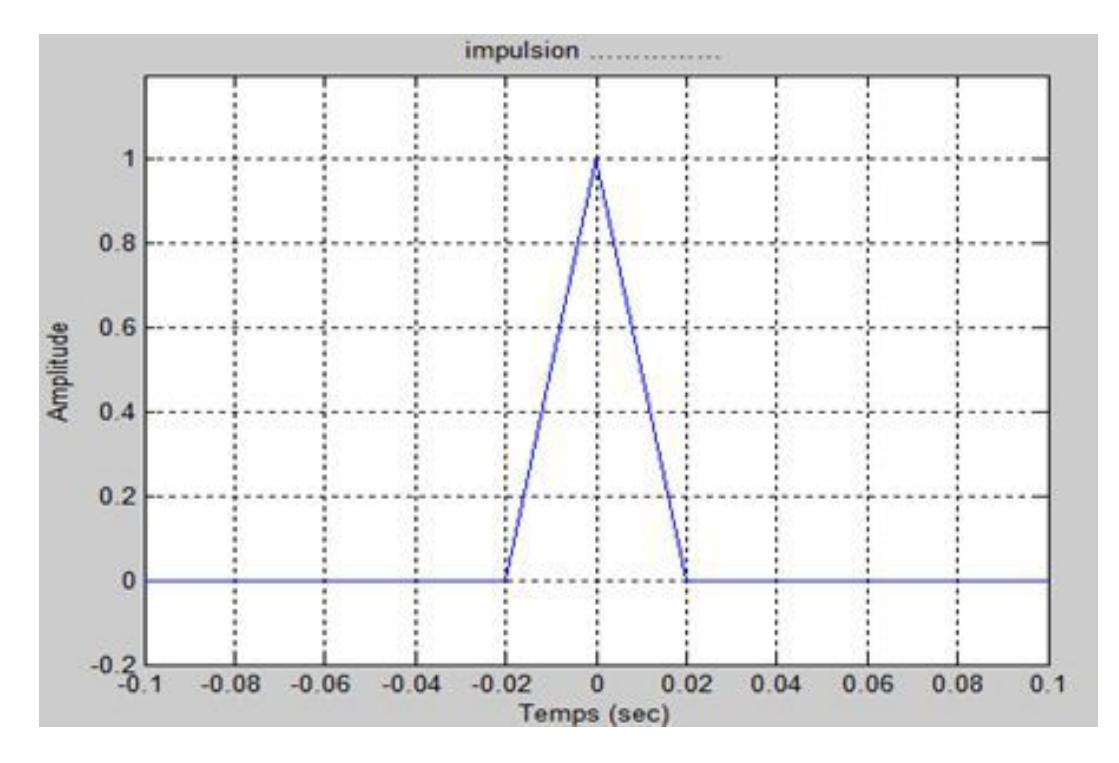

#### Exercice 3 :

```
1 t = -1:1e-5:1;2 x1 = rectpuls(t, 0.05);3 plot(t,x1);4 axis([-0.1 0.1 -0.2 1.2]);
5 xlabel('Temps(sec)');
6 ylabel('Amplitude');
```
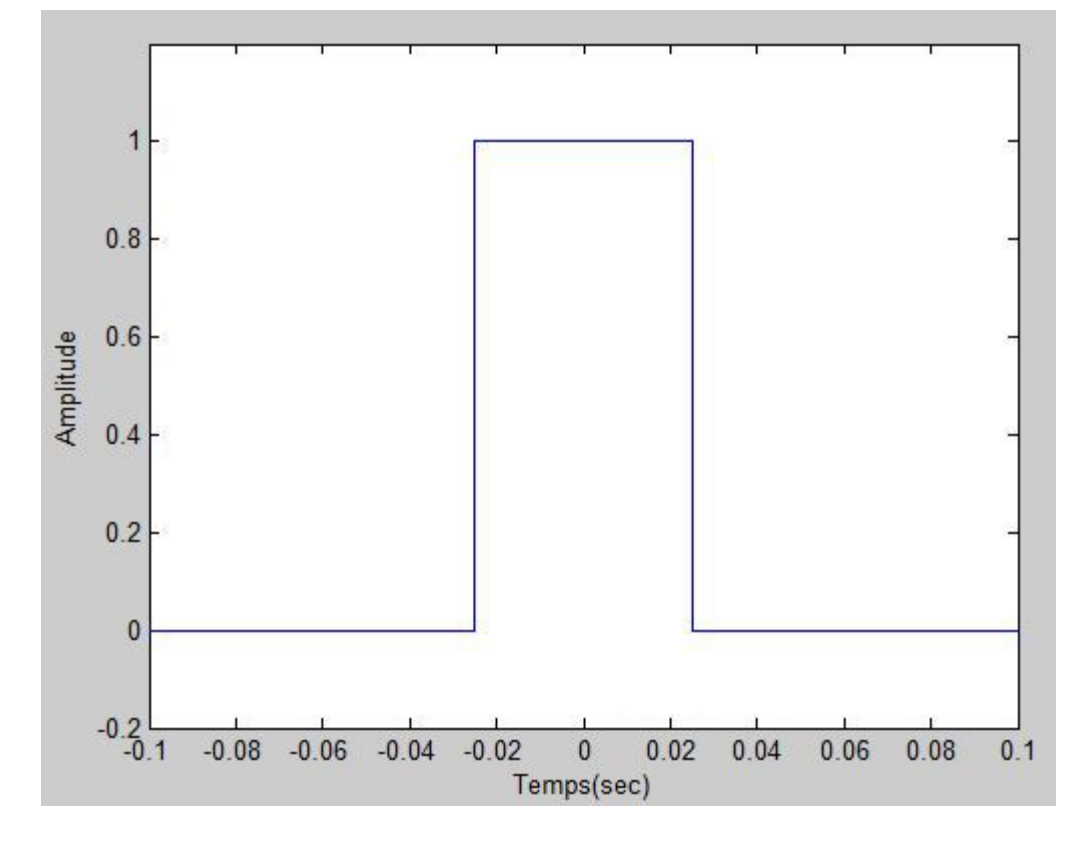

#### Exercice 4 :

```
1 fs = 10000;
2 t = 0:1/fs:1.5;3 y1 = sawtooth(2*pi*50*t);4 plot(t,y1);5 axis([0 0.1 -1.2 1.2]);
6 xlabel('Temps (sec)');
7 ylabel('Amplitude');
```
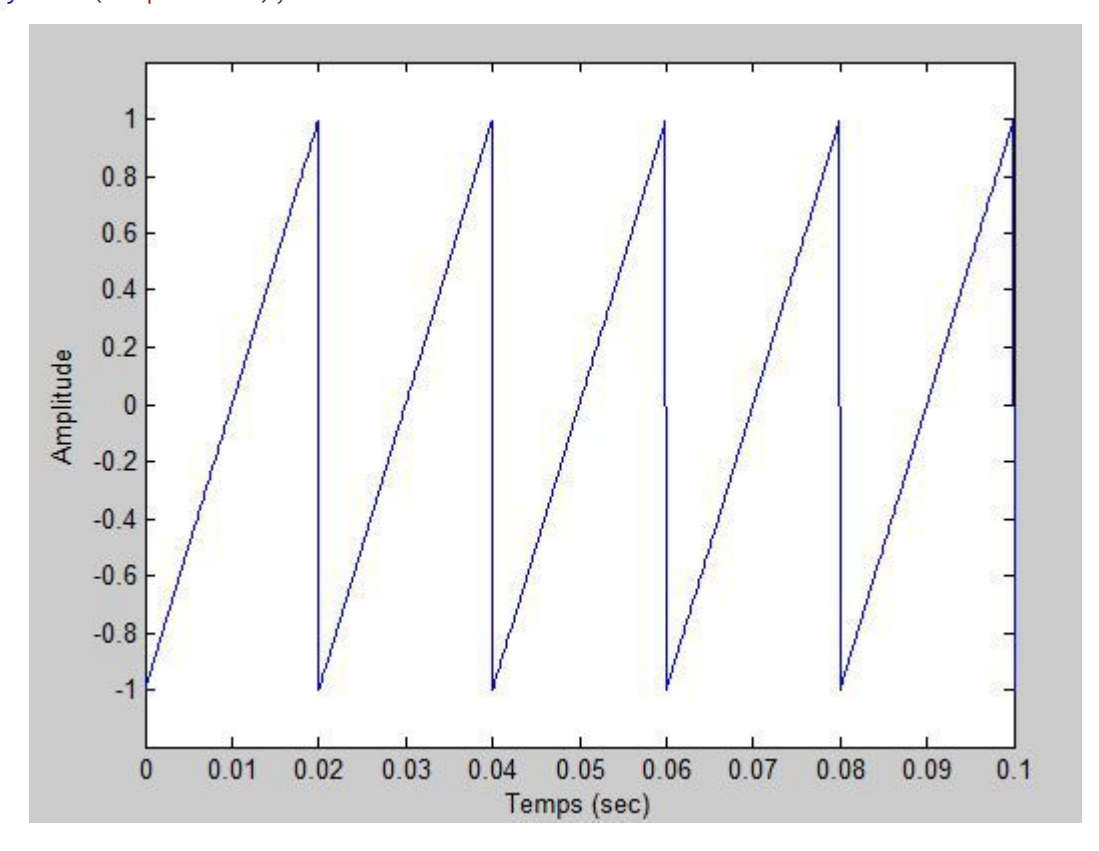

#### Exercice 5 :

```
1 fs = 1000; % Fréquence d'échantillonnage
2 t = 0:1/fs:1.5; % Vecteur de temps
3 A=1;
4 x = A*sin(2*pi*50*t); % Signal sinusoïdal
5 y1 = sawtooth(2*pi*50*t); % Signal en dents de scie
6 y2 = sawtooth(2*pi*30*t); % Signal en dents de scie
7 y3 = sawtooth(2*pi*80*t); % Signal en dents de scie
8 figure;
9 subplot(2,2,1);
10 plot(t, x);11 title('Signal sinusoïdal');
12 xlabel('Temps (sec)');
13 ylabel('Amplitude');
14 subplot(2,2,2);
15 plot(t,y1);16 title('Signal en dents de scie - 1000 Hz');
17 xlabel('Temps (sec)');
18 ylabel('Amplitude');
19 subplot(2,2,3);
20 plot(t,y2);
21 title('Signal en dents de scie - 5000 Hz');
22 xlabel('Temps (sec)');
23 ylabel('Amplitude');
24 subplot(2,2,4);
25 plot(t,y3);26 title('Signal en dents de scie - 8000 Hz');
```
#### xlabel('Temps (sec)'); ylabel('Amplitude');

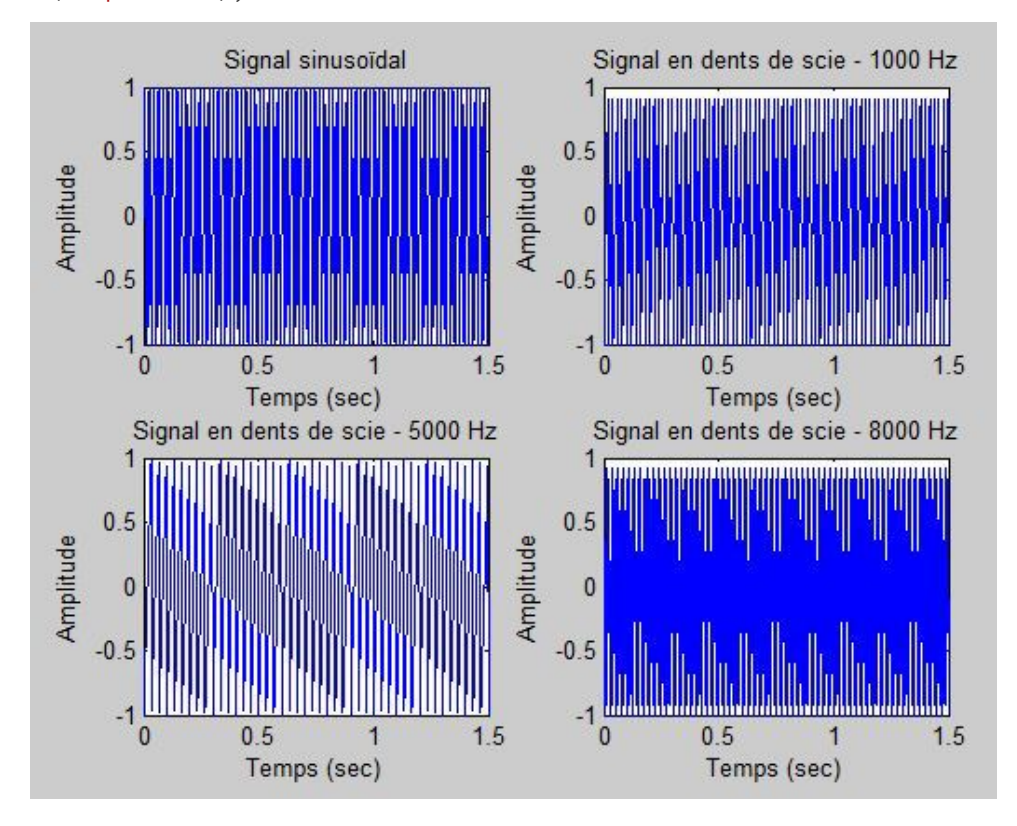

#### Exercice 6 :

```
1 n = 0:49;2 z = exp(1j*n/2);3 subplot(2,1,1);
4 stem(n,real(z));
5 title('Real part of z(n)');
6 xlabel('n');
7 subplot(2,1,2);
8 stem(n,imag(z));
9 title('Imaginary part of z(n)');
10 xlabel('n');
```
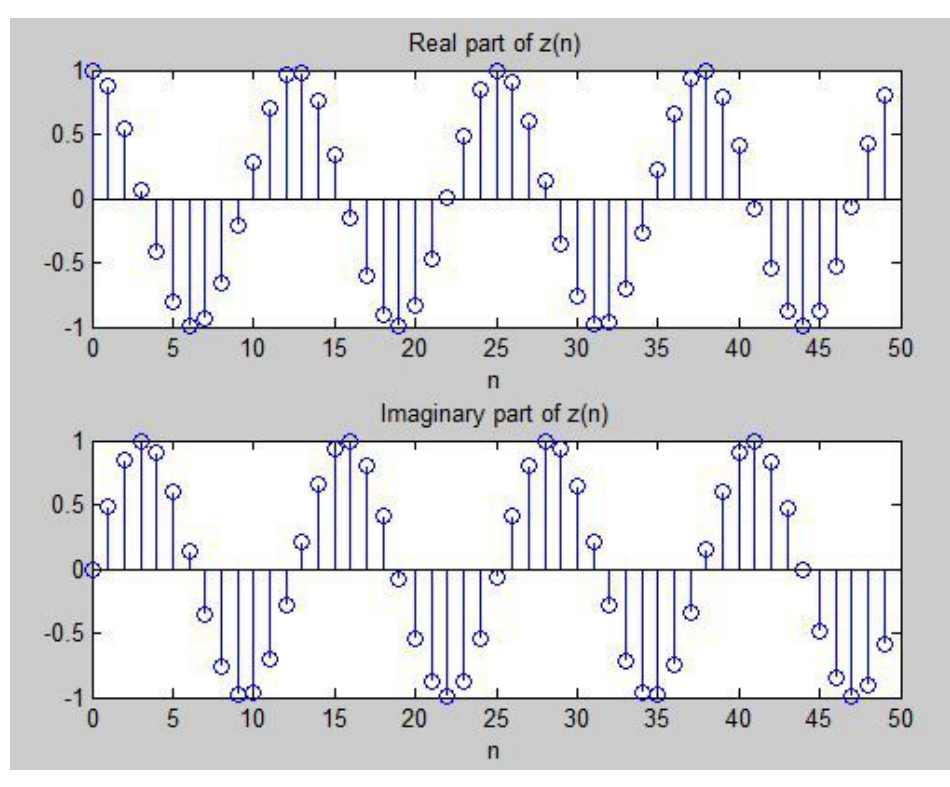

En suivant ce TP, vous aurez acquis les compétences de base pour générer et afficher des signaux simples dans MATLAB. Ces compétences vous seront utiles dans divers domaines, tels que le traitement du signal, l'électronique, les télécommunications et la simulation de systèmes physiques

## <span id="page-12-0"></span>Conclusion

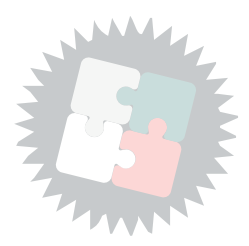

Ce TP vous a fourni une introduction précieuse au domaine du traitement du signal à l'aide de MATLAB. Vous avez exploré des concepts fondamentaux tels que :

Représentation des signaux: Vous avez compris la différence entre les signaux continus et discrets, et comment les représenter numériquement dans MATLAB.

Opérations de base sur les signaux: Vous avez appris à effectuer des opérations arithmétiques simples (addition, soustraction, multiplication) et des décalages temporels sur les signaux.

Analyse de signaux dans le domaine temporel: Vous avez utilisé des outils de visualisation tels que plot et subplot pour analyser les caractéristiques des signaux dans le temps, comme la période, la fréquence et l'amplitude.

Transformée de Fourier: Vous avez découvert la transformée de Fourier comme un outil puissant pour analyser la composition fréquentielle des signaux. Vous avez appris à utiliser la fonction fft pour calculer la transformée de Fourier et à interpréter les résultats obtenus.

Filtrage des signaux: Vous avez exploré les concepts de base du filtrage et appris à utiliser des filtres passe-bas et passe-haut simples pour extraire des bandes de fréquences spécifiques d'un signal.

Grâce à ce TP, vous disposez désormais d'une base solide pour poursuivre votre apprentissage du traitement du signal. Vous pouvez explorer des domaines plus avancés tels que :

Filtrage numérique avancé: Filtres à réponse impulsionnelle infinie (IIR) et à réponse impulsionnelle finie (FIR), conception de filtres plus sophistiqués pour des applications spécifiques.

Traitement des signaux audio et vidéo: Techniques de compression, codage et décodage, réduction du bruit, applications en traitement de la parole et des images.

Analyse spectrale avancée: Transformée de Fourier discrète temps (DTFT), Transformée en ondelettes, analyse des signaux non-stationnaires.